### OpenMP: Open Multiprocessing

Erik Schnetter May 20-22, 2013, IHPC 2013, Iowa City

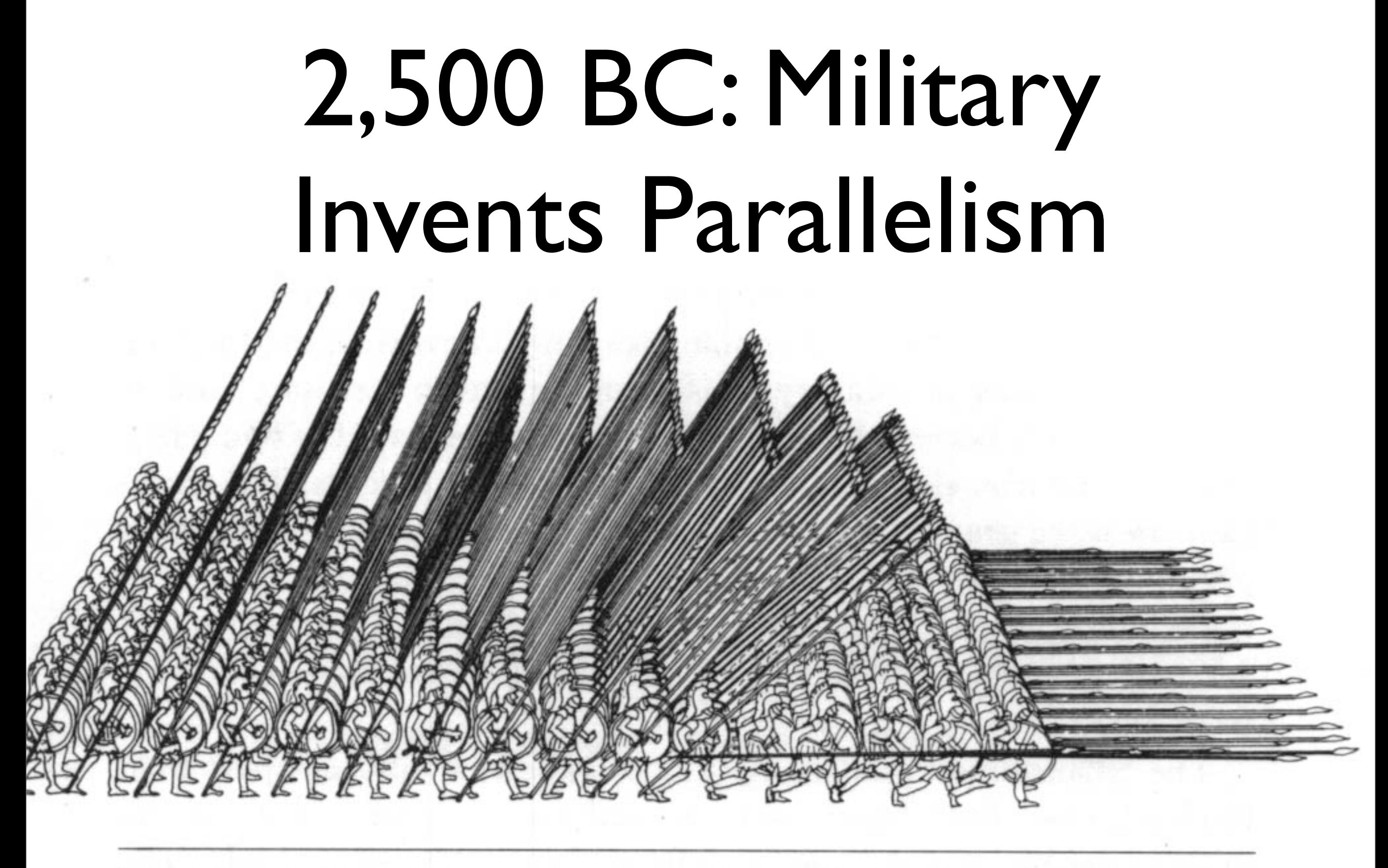

The Macedonian phalanx, here shown in its fighting formation of 256 men, the syntagma.

#### Outline

- 1. Basic concepts, hardware architectures
- 2. OpenMP Programming
- 3. How to parallelise an existing code
- 4. Advanced OpenMP constructs

#### OpenMP: Basic Concepts, Hardware Architecture

- Parallel programming is much harder than serial programming; we use it (only) because it improves performance, enabling certain projects that are otherwise impossible
- Possible performance of a code is ultimately defined by the computing architecture on which it runs
- Need to have at least passing knowledge of hardware architectures

#### Parallel Computer Memory Architectures

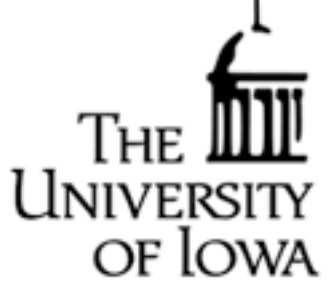

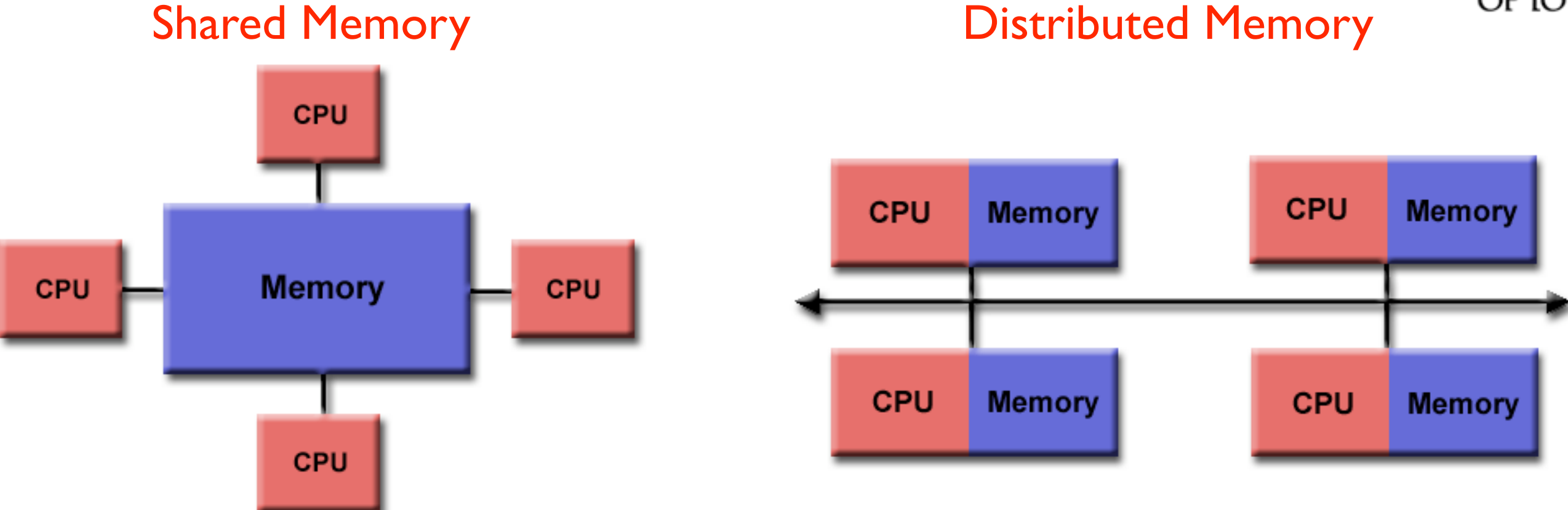

#### Hybrid Distributed Shared Memory

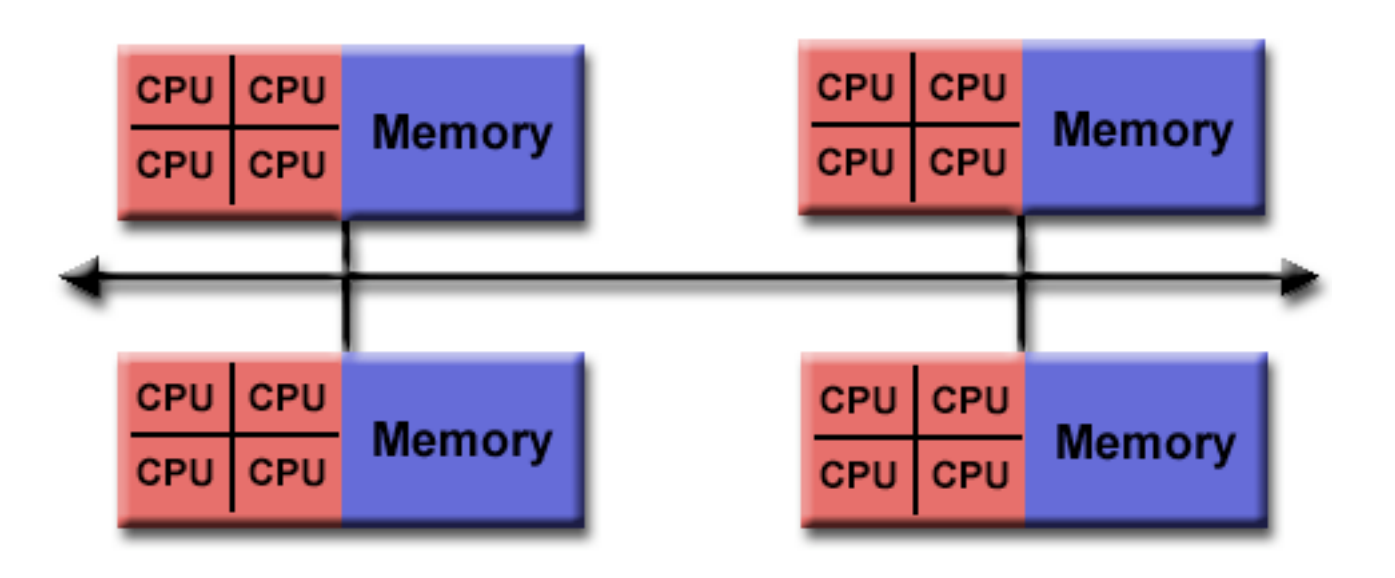

#### Relation to Parallel Programming Models

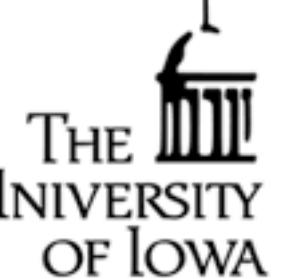

- OpenMP: Multi-threaded calculations occur within shared-memory compone of systems, with different threads working on the same data.
- MPI: Based on a distributed-memory model, data associated with another processor must be communicated over the network connection.
- GPUs: Graphics Processing Units (GPUs) incorporate many (hundreds) of computing cores with single Control Unit, so this is a shared-memory model.
- Processors vs. Cores: Most common parallel computer, each processor can execute different instructions on different data streams -Often constructed of many SIMD subcomponents

# MPI vs. OpenMP

- MPI: Difficult to use, but makes it *possible* (not easy!) to write highly efficient code
	- like writing machine code
- OpenMP: Easy to use
- 90/10 rule: Compared to MPI, OpenMP gives 90% of the performance with 10% of the effort
	- OpenMP requires shared memory system

#### HOW LONG CAN YOU WORK ON MAKING A ROUTINE TASK MORE EFFICIENT BEFORE YOU'RE SPENDING MORE TIME THAN YOU SAVE? (ACROSS FIVE YEARS)

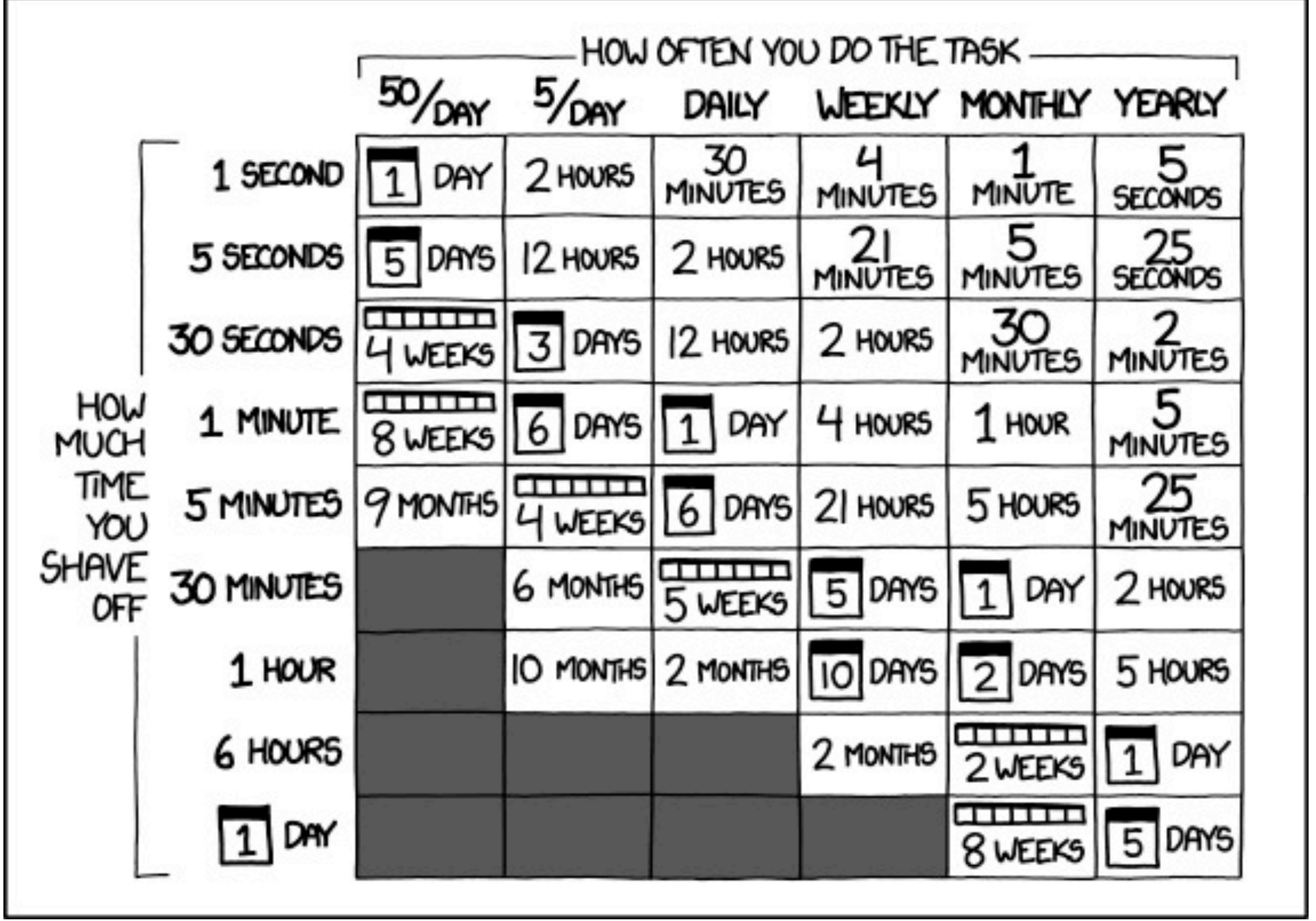

#### <http://www.xkcd.com/1205/>

#### Single Image View vs. Communicating Processes

system performance

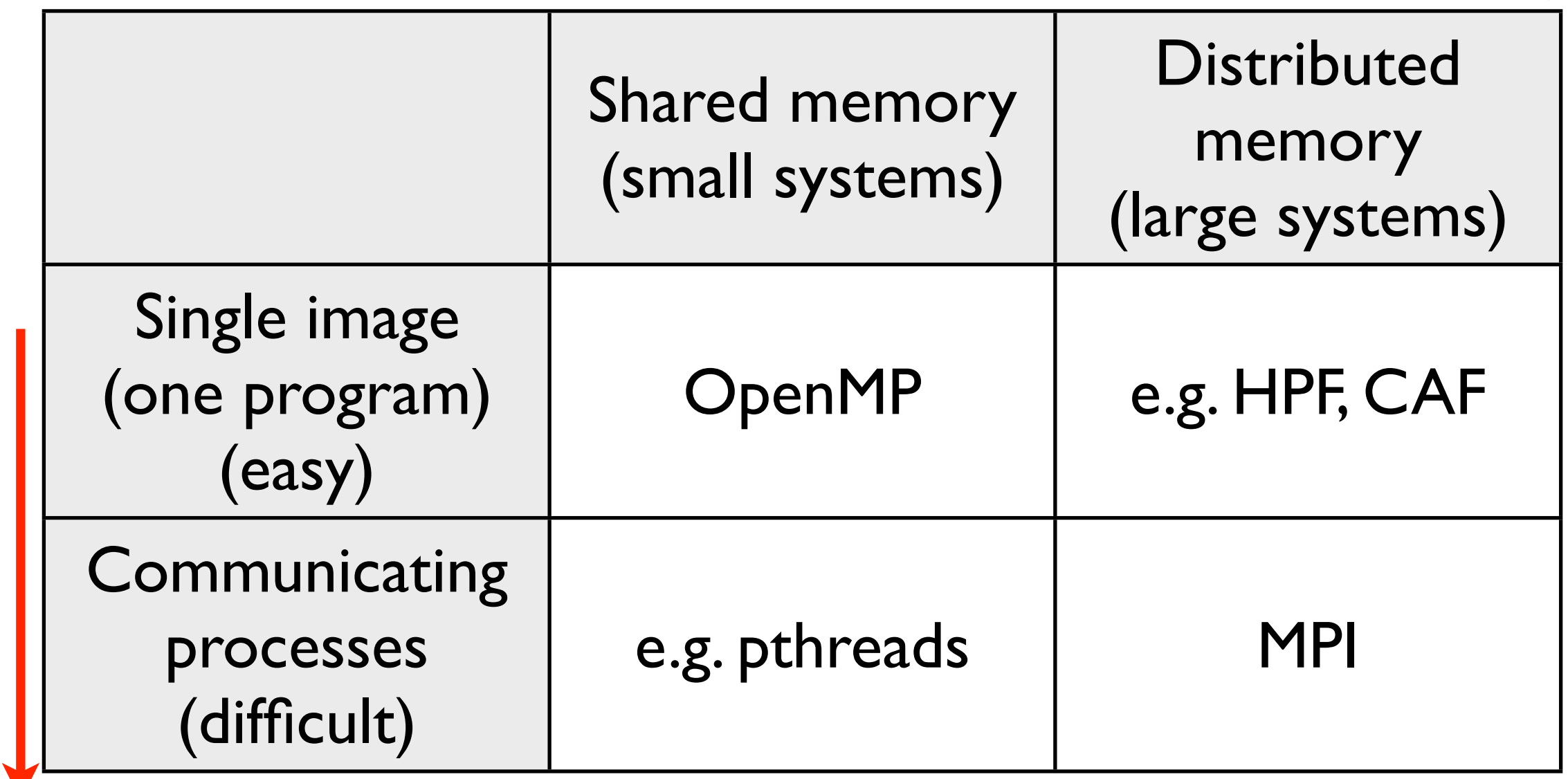

programming difficulty programming difficulty

#### Multi-Threading

- Threading involves a single process that can have multiple, concurrent execution paths
- Works in a shared memory architecture
- Most common implementation is OpenMP (Open Multi-Processing)

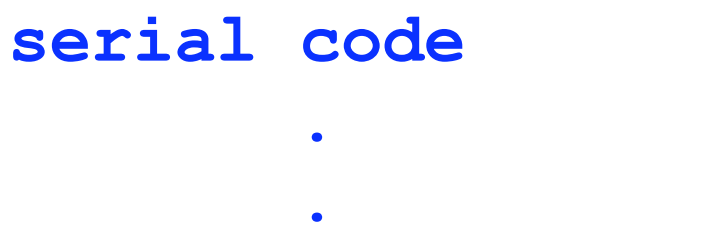

**.**

**.**

**.**

**serial code**

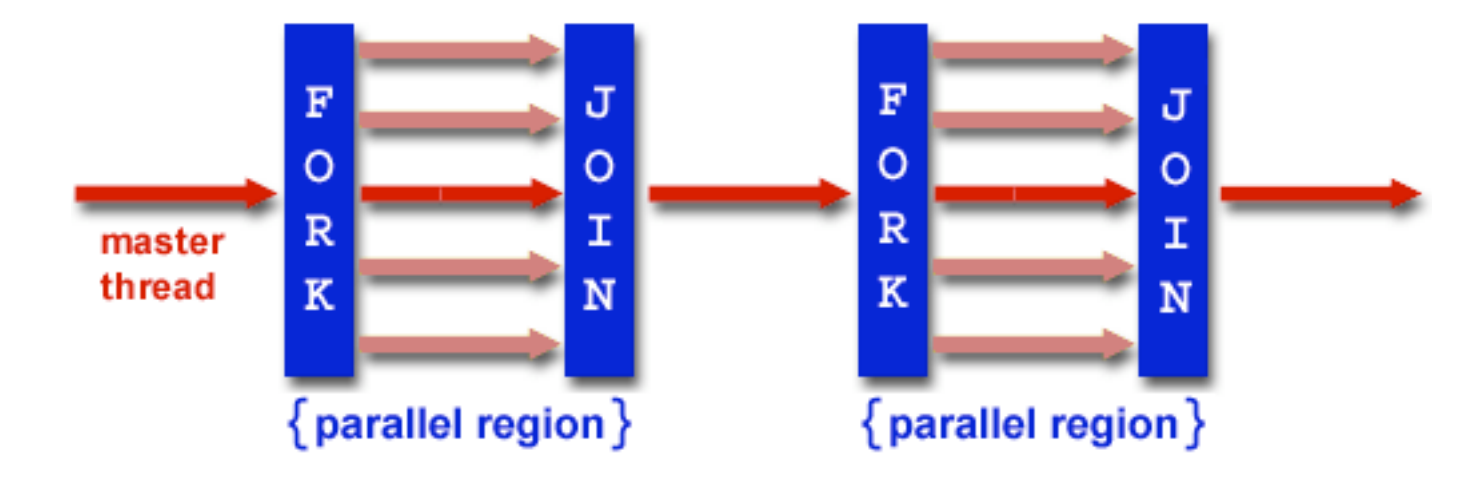

of Iowa

```
!$OMP PARALLEL DO
do i = 1,N
 A(i)=B(i)+C(i)
enddo
```

```
!$OMP END PARALLEL DO
       .
```
• Relatively easy to make inner loops of a serial code parallel and achieve substantial speedups with modern multi-core processors

## OpenMP Design Principle

- Parallel code has same semantics as serial code (and looks very similar)
- Parallelisation via *directives*, which are comments inserted into the code
	- parallel code remains also a serial code
- Main advantage: Can parallelise a serial code incrementally, starting with most expensive parts

#### More Information:

• [http://www.openmp.org/](http://www.openmp.org)

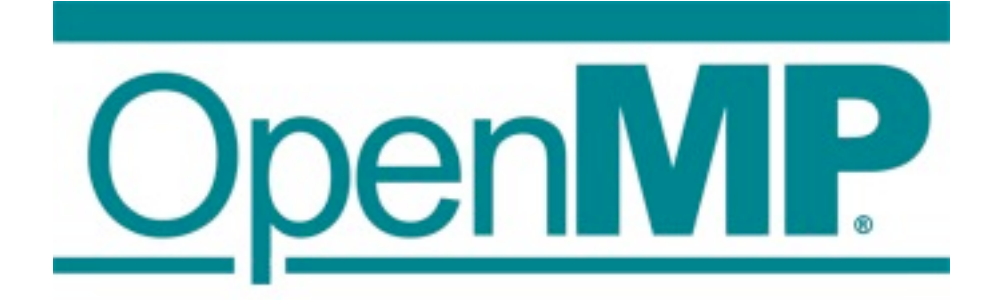

- Many tutorials available on the web, standard definition freely available
- Built into nearly every C/C++/Fortran compiler, including GNU
	- available everywhere, easy to use, there is no excuse for not using it (except if your algorithm is not parallel)

### Current CPU/Memory Hardware Architecture

- Today's CPU/memory hardware architecture is surprisingly complex
	- nearly impossible to precisely predict performance, even for experts
- Most systems have several processors, multiple cores, and several memory elements (!) on each node
- Relevant for performance: Flop/s (computations) and GByte/s (memory accesses)

#### Helium, Compute node

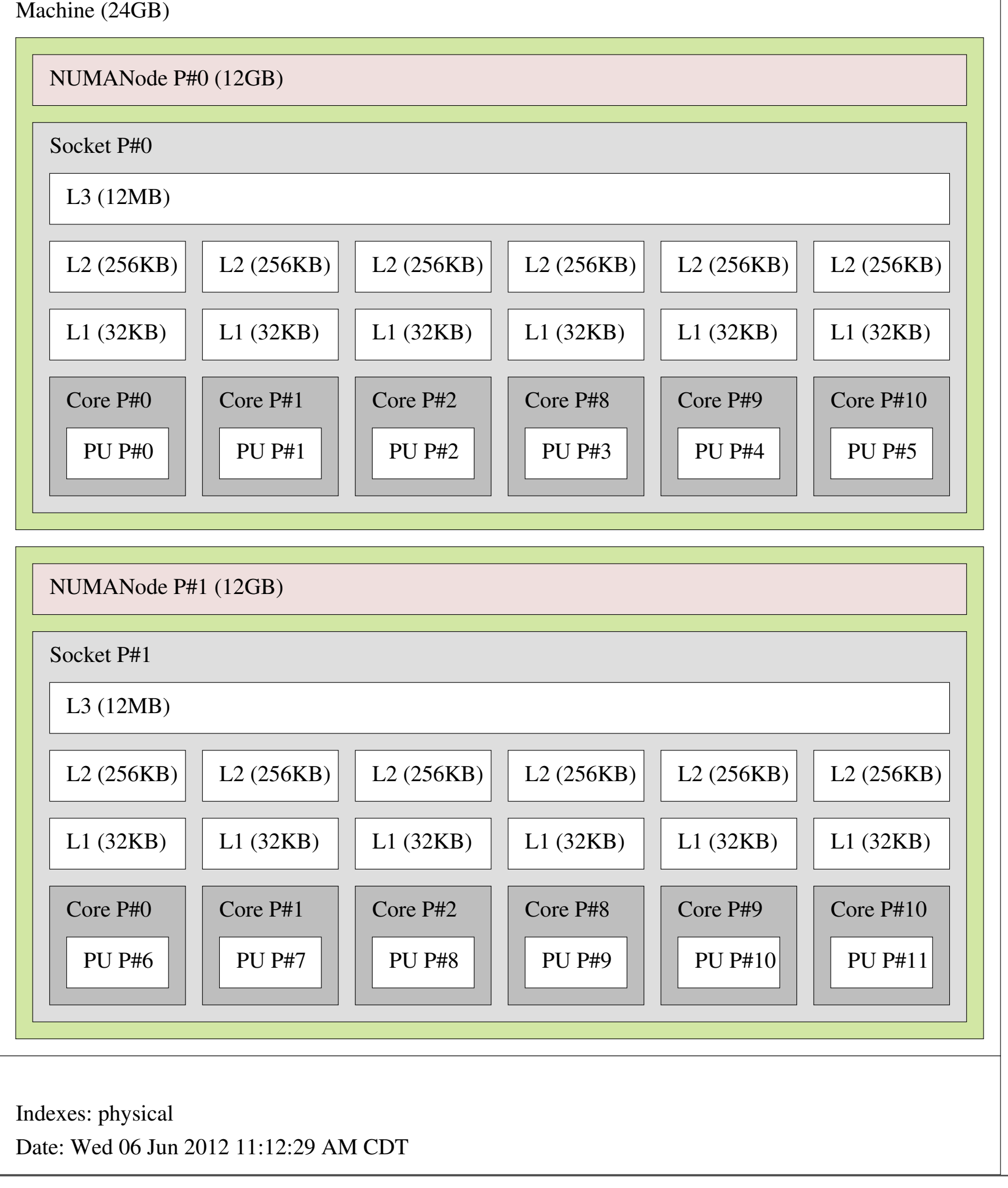

# First Steps in OpenMP

#### • Fortran:

```
program hello
   implicit none
   integer :: i
  print '("Hello, World!")'
   !$omp parallel do
  do i=1,10
     print '("iteration: ",i0)', i
   end do
end program hello
```
# First Steps in OpenMP

```
C/C++:
 #include <stdio.h>
 int main()
 {
   printf("Hello, world!\n");
 #pragma omp parallel for
   for (int i=0; i<10; ++i) {
     printf("iteration %d\n", i);
  }
    return 0;
 }
```
# No Plumbing Necessary!

- Different from MPI code, it is generally not necessary to look at the thread number ("rank"), or at the total number of threads
- Easy to combine serial and parallel parts of an algorithm
	- if you need to execute certain operations in-order, just don't parallelise the loop

#### Fortran vs. C/C++

- In Fortran, OpenMP directives begin with !\$omp, and are usually paired with a corresponding end directive
- In C or C++, OpenMP directives begin with #pragma omp, and apply to the next statement or { } block

## Important OpenMP Directives

- parallel/end parallel: define a parallel region
- do/end do: parallelise a do loop
- critical/end critical: serialise a region within a parallel region
- Clauses for parallel regions:
	- private: list variables that should not be shared between threads
	- reduction: list variables that should be reduced (their values "combined")

# omp do (omp for in C/C++)

- To parallelise a loop, the number of iterations must be known before the loop begins
- The loop iterations must also be *independent*
- OpenMP will split iterations automatically over all available threads
- The parallelised loop may be executed in an arbitrary "order" (actually, it will execute in parallel)

#### Example: Fibonacci Series

The Fibonacci series is defined by:  $f(k+2) = f(k+1) + f(k)$  with  $f(1) = f(2) = 1$ 

The Fibonacci series is therefore  $(1, 1, 2, 3, 5, 8, 13, 21, ...)$ 

The Fibonacci series can be calculated using the loop  $f(1)=1$  $f(2)=1$ do  $i=3$ , N  $f(i)=f(i-1)+f(i-2)$ enddo

How do we do this computation in parallel?

This calculation cannot be made parallel. - We cannot calculate  $f(k + 2)$  until we have  $f(k + 1)$  and  $f(k)$ 

- This is an example of data dependence that results in a nonparallelizable problem

Tuesday, 21 May, 13

# Example: omp do

 $\bullet$  alpha = 0.24 !\$omp parallel do do i=2,N-1 anew(i) = alpha  $*(aold(i-1) + aold(i+1))$ end do

# Example: omp do with nested loops

```
\bullet alpha = 0.24
   !$omp parallel do collapse(2)
   do i=2,N-1
      do i=2,N-1
       anew(i,j) = alpha * &
          (aold(i-1,j) + aold(i+1,j) + aold(i,j-1) + aold(i,j+1)) end do
   end do
```
#### omp critical

- <sup>A</sup>*critical region* is a section of code (within a parallel region) that must not be executed simultaneously by multiple threads
	- example: modifying a global variable, writing something to the screen
- Critical regions are slow; use them only if necessary, e.g. to handle exceptional cases

### Example: omp critical

 $\bullet$  errcount  $= 0$ !\$omp parallel do do i=2,N-1 if (anew(i)  $<$  0) then !\$omp critical print '("error: anew<0 at ",i0), i  $error = error$  !\$omp end critical end if end do

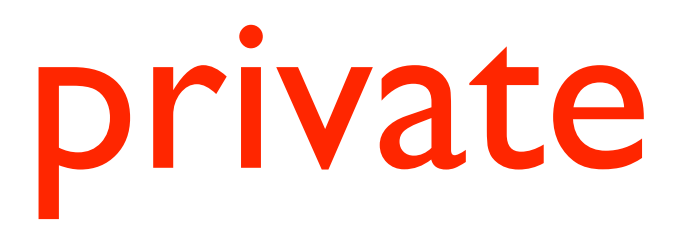

- By default, all variables are *shared* between all threads, i.e. there is a single instance of the variable
- Variables can be declared *private*, which means that each thread has its own, independent instance of the variable
- Rule of thumb:
	- read-only variables can be shared
	- temporary variables must be private
	- variables that are written can only be accessed in critical sections

#### Example: private

```
• alpha = 0.24!$omp parallel do collapse(2) private(tmp)
  do j=2,N-1
      do i=2,N-1
       tmp = aold(i-1,j) + aold(i+1,j) + aold(i,j-1) + aold(i,j+1)anew(i,j) = alpha * tmp
      end do
  end do
```
#### reduction

- Reduction clauses allow reducing values (i.e. combining values) from multiple threads
	- for example: sum, min, max, ...
- Much more efficient than critical regions try to rewrite critical regions as reductions, if possible

#### Example: reduction

```
• poscount = 0!$omp parallel do reduction(sum: poscount)
  do i=2,N-1
    if (anew(i) > 0) then
       poscount = poscount + 1
     end if
  end do
  print '("error count: ",i4)', errcount
```
# Applying OpenMP to an Existing Program

- Adding MPI parallelism to a serial program typically requires much surgery, and needs to be done all at once
	- however, MPI can speed up a program by a factor of 100,000 or more
- Adding OpenMP parallelism is much easier, and can be done incrementally
	- OpenMP can speed up a program probably by a factor of 10

#### How to Parallelise a Code (How to Modify a Code)

- 1. Understand the structure of the program
- 2. Define a simple test case, record its output
- 3. Find out which parts take a long time (this requires timing measurements)
- 4. Look for loops, examine data dependencies, add OpenMP directives
- 5. Check correctness (see 2.)
- 6. Compare performance

# Loops

- General observation: the code inside a loop is executed (many time) more often than the code outside of a loop
- Therefore, optimising and parallelising the loops (aka *loop kernels)* is likely to lead to the largest performance improvements
- Parallelising via OpenMP usually means adding omp parallel do statements around do loops

# Compiler Optimisations

- When measuring performance, it is necessary to use good compiler options to optimise the executable
	- typical flags: -O2, -O3, Intel: -fast, GNU: -Ofast, etc.
- It pays off to optimise for the particular hardware architecture (Intel: -xHOST, GNU: -march=native)
- Do not measure performance for a non-optimised executable; performance can differ significantly (by a factor of several)

# Profiling

- *• Profiling* means recording for each function how often it is called and how much time it takes during execution
- All compilers support adding profiling code to executables ("instrumenting")
	- *•* note: instrumented code may run slower
- *•* After running the instrumented executable, the profiling results can be analysed, e.g. with gprof (see Cheat Sheet)

# Sample Profiling Output

Flat profile:

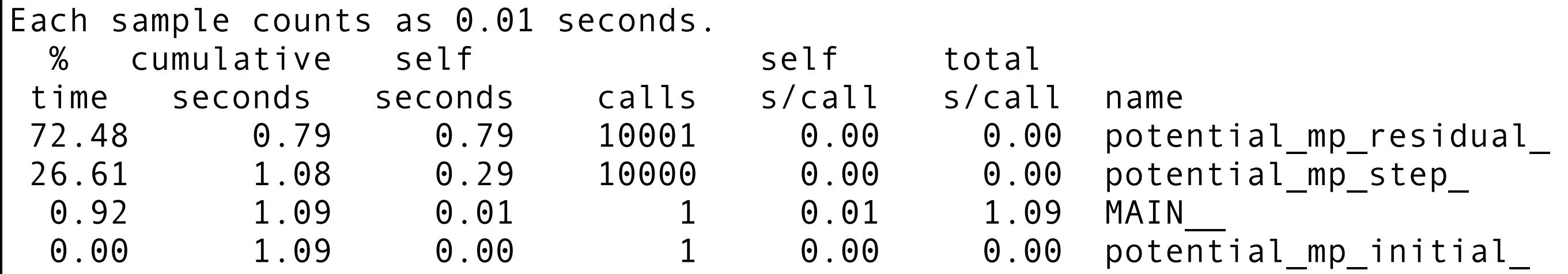

- Here, most of the time is spent in "residual" and "step"
- Parallelising the main program or the initial data routine is pointless

## Manual Timing Measurements

- The Unix *time* command can be used to measure execution time:
	- time ./calcpi
- Alternatively, you can time specific code section via omp\_get\_wtime():

```
• use omp lib
   double precision :: t0, t1
   t0 = omp_get_wtime()
   ... parallel section ...
   t1 = omp_get_wtime()
   print '("elapsed time:",f20.15," sec")', t1-t0
```
#### Compiling OpenMP Code

- By default, compilers will ignore all OpenMP directives, and will produce a serial executable
	- note: this serial executable will run correctly, it will only run more slowly
	- see the compiler documentation (or the Cheat Sheet) for enabling OpenMP

# Running OpenMP Code

- You should explicitly choose the number of OpenMP threads when running a code
	- the default choice may be inefficient (it is unlikely to use a single thread)
- Unfortunately it's slightly complicated, see the Cheat Sheet for details
	- use qlogin to run on a compute node; timing measurements on the head node will be unpredictable
	- by default, the operating system likes to shift threads between cores, which is bad for performance

# Advanced OpenMP Programming

- The current standard is OpenMP 3.1
	- However, some compilers only support version 3.0 or 2.x
- Future versions will likely add support for defining memory locality for variables (for GPUs and other accelerators), and for SIMD vectorisation (see also to CUDA/ OpenCL)

#### Other OpenMP Directives

- OpenMP offers a range of other directives:
	- atomic: a fast version of critical
	- **barrier:** wait for other threads
	- master: execute only on the master thread
	- single: execute only once
	- workshare: parallelise array operations
	- sections: MPMD, functional decomposition
	- task: low-level task management

# Other OpenMP Clauses

- OpenMP offers a range of other clauses:
	- schedule: choose strategy for splitting loops
	- nowait: disable some implicit barriers
	- copyin, copyprivate, firstprivate, lastprivate: manage private and shared variables
	- if: conditionally disable a parallel region
	- num\_threads: choose number of threads

#### Other OpenMP Functions

- OpenMP also offers run-time functions that can be called:
	- Fortran: use omp\_lib
	- C/C++: #include <omp.h>
- omp\_get\_thread\_num(): current thread id
- omp\_get\_num\_threads(): number of threads
- omp\_get\_max\_threads(): max number of threads
- omp set num threads(): set number of threads
- omp\_get\_num\_procs(): number of cores

# Hybrid Parallelisation

- It makes sense to combine MPI and OpenMP:
	- MPI handles communication between nodes, OpenMP distributes the workload within a node
- This can help reduce overhead introduced by MPI:
	- MPI may require duplicating certain data structures for each process
	- there may be scaling problems for large numbers of MPI processes

## Alternatives to OpenMP and MPI

- There is a large gap between OpenMP, which is rather easy to use, and MPI, which is quite difficult
- A range of other, much less widely used programming standards exist, targeting parallel programming, distributed programming, accelerators, etc.

#### HPF

#### (High Performance Fortran)

- HPF uses concepts similar to OpenMP, but for distributed memory systems, not just shared memory
- HPF adds directives that specify which variables (arrays) should be distributed over processes
- Example: double precision a(N) !\$hpf distribute a(block)

```
!$hpf independent
do i=1, Na(i) = 0end do
```
Unfortunately, HPF is mostly dead

# CAF

# (Co-Array Fortran)

- CAF is a proposed addition to part of the Fortran standard
- CAF takes the same "communicating processes" approach as MPI
- CAF allows distributing arrays over multiple processes, and provides a simple way to access remote array elements (much simpler than MPI)
	- Example:  $a[myrank] = a[myrank+1]$

# UPC (Unified Parallel C)

- Similar to CAF, but more flexible
- New constructs: shared arrays, pointers to shared objects
	- Example: shared[nlocal] double a[N]; upc forall ( $i=0$ ;  $i< N$ ;  $++i$ ; a[i]) {  $a[i] = 0.0;$ }
- Available on most (modern) HPC systems